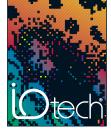

# Personal DaqView<sup>™</sup>

## Out-of-the-Box<sup>™</sup> Software

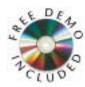

Personal DaqView<sup>m</sup>, IOtech's included *Out-of-the-Box*<sup>m</sup> graphical data acquisition software, is an easy-to-use yet powerful application. It allows users to configure a test, and display or record data within minutes, without programming. Together

with included eZ-PostView $^{\text{\tiny M}}$  post-acquisition viewer software, Personal DaqView offers the most functionality of any free software of its kind.

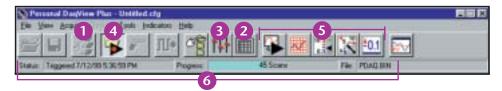

Personal DaqView lets the user:

- 1 Select one of any Personal Daqs connected to the system
- Set up, configure and display analog, frequency, counter and digital I/O channels in real time
- Easily and quickly configure acquisition parameters such as trigger events, stop events and acquisition scan rates
- Acquire analog, frequency, and digital I/O channels to disk in real time
- View real-time analog, frequency, and digital I/O using extensive charting and metering displays
- Wiew acquisition status at a glance, including triggered time/date, acquisition progress, as well as acquisition destination file

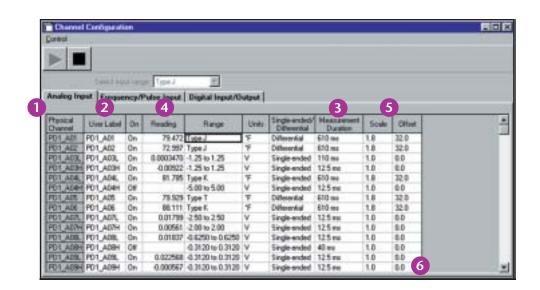

The Analog Input screen allows the user to:

- Easily configure analog input channels such as voltage and temperature measurements
- View channels through both a physical channel description or a user-defined channel description
- Select the minimum measurement duration for a channel on a per-channel basis
- 4 Display real-time readings of active or enabled channels
- 5 Apply scale and offset for real-time mX+b operation
- Have the spreadsheet automatically "grow" as more channels are added to the system

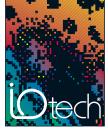

## Personal DaqView<sup>™</sup>

## Out-of-the-Box<sup>™</sup> Software

#### **Custom Real-Time Displays**

Personal DaqView allows the creation of customized real-time displays using built-in display options, including digital, dial meter, bar graph, and strip chart displays. No programming is required — simply point, click, and drag desired display options to create a custom screen.

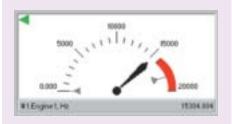

#### **Dial Meter**

Personal DaqView allows up to 32 channels to be shown in a dial display format. Each dial indicates instantaneous levels, as well as peak hold and trends.

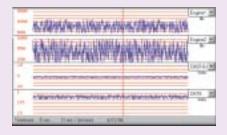

#### **Strip Chart**

Display up to 16 smooth-scrolling strip charts of data, all of which scroll at the same rate, and define a full-scale range for each individual channel, as well as adjust the scroll rate to 14 different speeds.

### **Ordering Information**

Personal DaqView is included free with Personal Daq systems. More functionality can be added using the software options described on the next page.

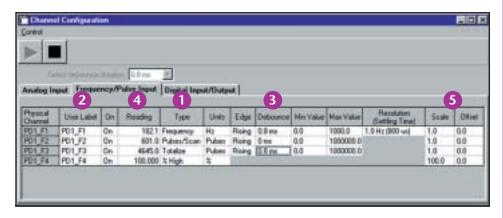

The Frequency/Pulse Input screen allows the user to:

- Easily configure counter channels as frequency, pulse counting, totalized, or duty cycle inputs
- View channels through both a physical channel description or a user-defined channel description
- Set counter input signal debounce, input frequency range, and counter edge sensitivity on a per-channel basis
- Display active or enabled frequency/counter channels in real time
- Apply scale and offset values for real-time mX+b operation

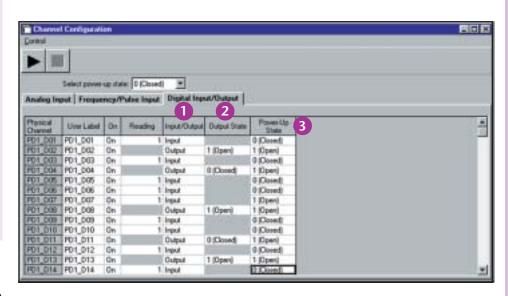

The Digital Input/Output screen allows the user to:

- 1 Read the curent state of all digital input channels
- Manually set the state of each digital output channel
- 3 Set the default power-up state for each digital output channel

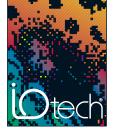

# Personal DaqView

## Out-of-the-Box<sup>™</sup> Software Options

#### Personal DaqView Plus™

Optional Personal DaqView Plus software provides advanced charting capabilities, including multiple traces per chart, multiple chart groups, and support for up to 100 Personal Daq devices attached to one PC.

- Allows display groups to be created for customized viewing
- Supports up to 100 Personal Daq devices

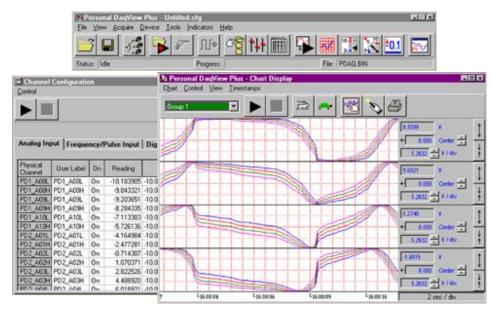

Personal DaqView Plus provides display of multiple channels in one chart

#### Personal DaqViewXL™

Optional Personal DaqViewXL software allows Personal DaqView or Personal  $Daq View XLP lus \, to \, execute \, seamlessly \, from \,$ within Microsoft® Excel's tool palette. Acquired measurements are inserted directly into an Excel spreadsheet in real time.

- Allows formula creation on acquired data
- Provides control of acquisition from spreadsheet

### Personal DaqViewXL Plus™

Optional Personal DaqViewXLPlus combines the features of Personal DaqView Plus and Personal DaqViewXL into one package.

### **Ordering Information**

Personal DaqView user's guide

Description Part No. Spreadsheet-style Personal DaqView software (included) Enhanced funtionality for Personal DagView Personal DaqView Plus Microsoft Excel add-in for Personal DaqViewXL Personal DaqView Package combining the features of Personal DaqView Plus and Personal DaqView XL Personal DaqViewXL Plus Optional hardcopy

491-0901

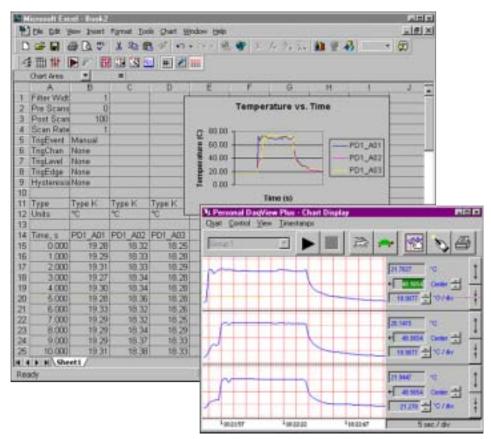

Personal DaqViewXL allows display of collected data with Excel and software package charts

tel: 440-439-4091 fax: 440-439-4093 sales@iotech.com 230 www.iotech.com